<< SketchUp >>

- << SketchUp >>
- 13 ISBN 9787030221537
- 10 ISBN 7030221532

出版时间:2008-7

页数:484

PDF

更多资源请访问:http://www.tushu007.com

## , tushu007.com << SketchUp >>

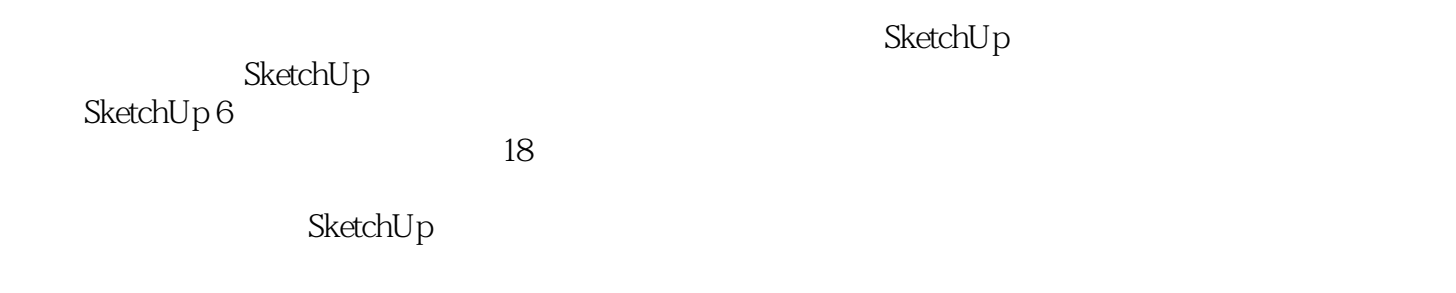

 $\,$ Sketch $\,$ Up $\,$ 

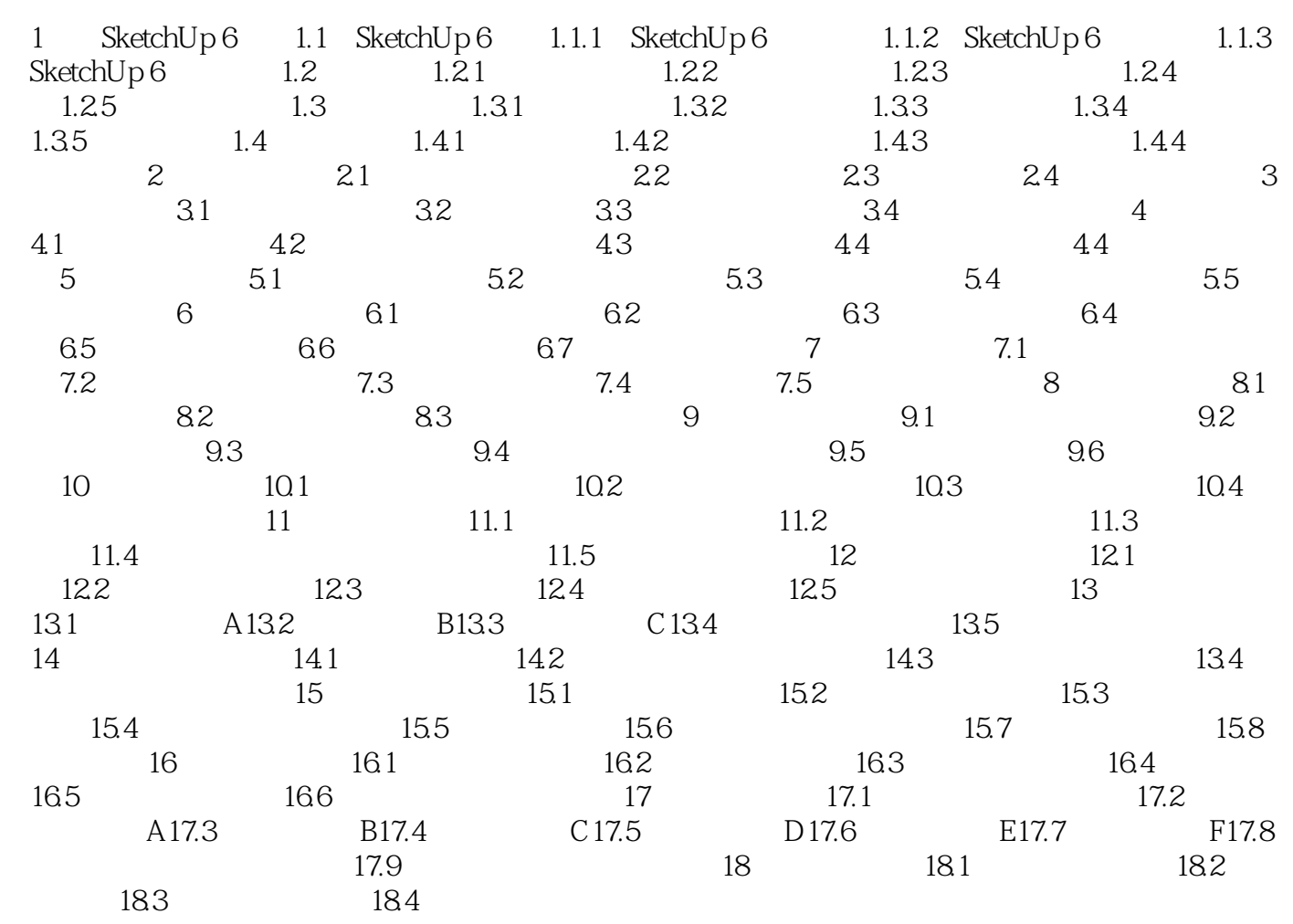

<< SketchUp >>

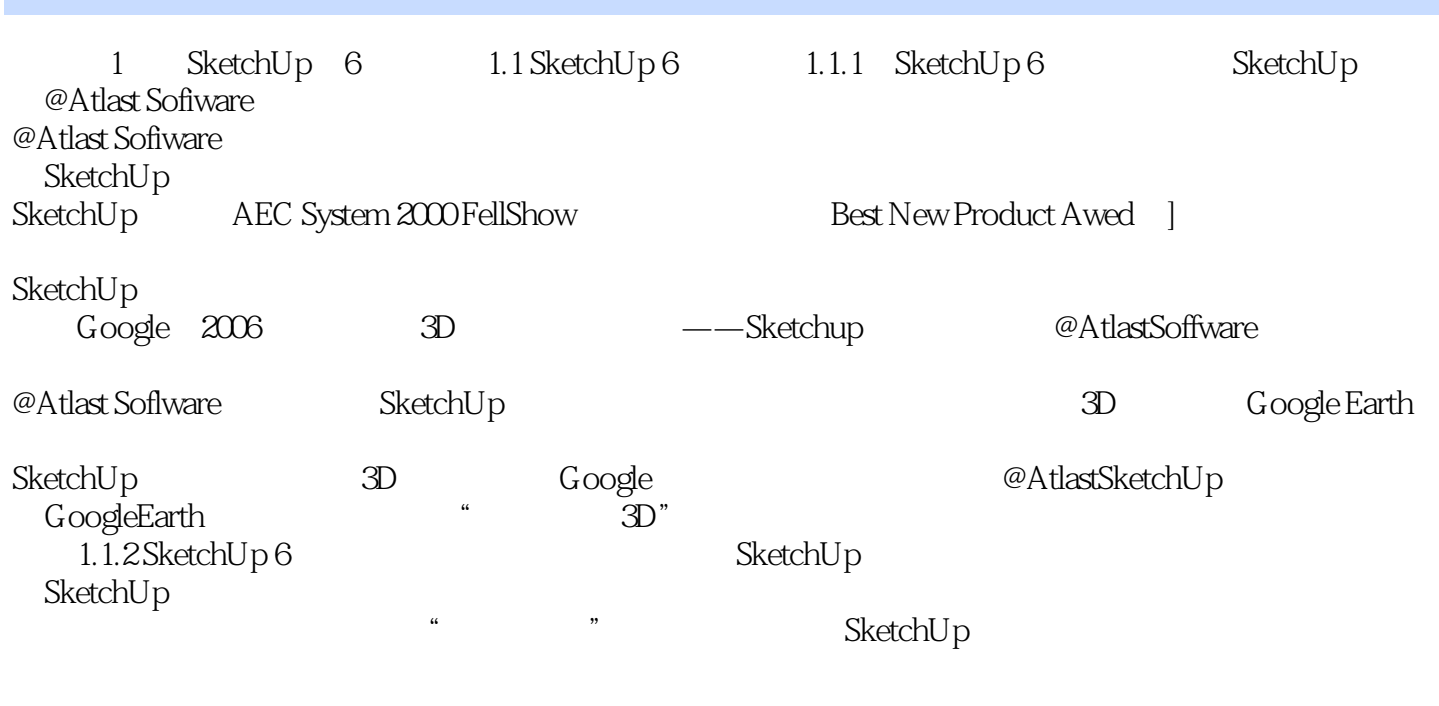

 $CAD$  SketchUp

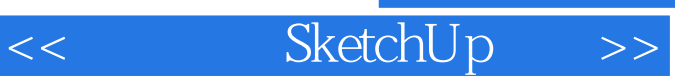

 $\aleph$ techUP

 $\mathop{\rm SketchUp}\nolimits$ 

SktechUP

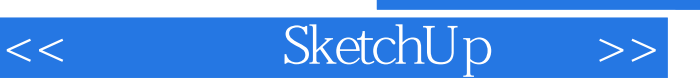

本站所提供下载的PDF图书仅提供预览和简介,请支持正版图书。

更多资源请访问:http://www.tushu007.com